#### **Edição 99**

# **PEE.315 - LABORATÓRIO DE ÉLETRICIDADE I**

# **INDUTORES E INDUTÂNCIA**

LQO/DC/88 VHN/DC/95 DC/RTF/LHSR/9 8

#### **Objetivos:**

- Medidas e cálculos da indutância própria de vários tipos de indutores.
- Determinação dos parâmetros de modelos de indutores, usando técnicas de instrumentação automatizada.

#### **l - Introdução**

Introduz-se a indutância própria nos circuitos pôr meio dos indutores. Os indutores são construídos pôr bobinas de fio condutor enrolado sobre um núcleo.

Este núcleo pode ser apenas um suporte mecânico, ou forma não magnética. Para <sup>/</sup> reduzir perdas, estes suportes são basicamente cilindros ocos, de modo que se diz que o indutor tem núcleo de ar. Eventualmente, se o fio for suficientemente sólido a forma pode ser dispensada.

Para aumentar o fluxo de indução magnético causado pôr uma dada foça magneto-motriz e concatenado com a bobina, aumentando sua indutância. usam-se também núcleos ferromagnéticos. Em frequências baixas ( até o limite superior das frequências de áudio, ou cerca de 50 kHz ) este núcleo pode ser construído com chapas laminadas de ferro silício ou outro material magneticamente "macio", de alta permeabilidade e baixas perdas.

Para frequências mais altas as perdas desses materiais metálicos seriam proibitivas e usam-se então núcleos de ferrite tipo Ferroxcube. Estes ferrites são materiais cerâmicos, feitos com misturas de óxidos de ferro, zinco, níquel e manganês, cuidadosamente controlados e tratados. O material acabado é estruturalmente estável, com boa resistência mecânica e alta resistividade elétrica. A permeabilidade e as perdas podem ser controladas variando-se as proporções dos óxidos e o respectivo tratamento.

Resumindo, temos então dois grandes tipos de indutores:

a) indutores com núcleo de ar ( não magnético ), usados em frequências altas ( rádiofrequências ) ou em equipamento especial, em que se deseja evitar não-linearidades ou efeitos de temperatura associados com os núcleos magnéticos;

b) indutores com núcleo ferromagnético, adequados quando se quer indutância elevada, em frequências não muito altas. Para frequências de áudio **ou** menores usam-se **normalmente núcleos** laminados de ferro-silício ou análogos; para frequências acima dessa faixa recorre-se a núcleos sinterizados **de ferrite.**

Os indutores perfeitos, seriam dispositivos capazes de armazenar energia exclusivamente sob forma magnética, sem nenhuma perda ou dissipação de energia. Nos indutores reais, parte da energia fornecida é dissipada, pôr transformação em calor, seja pôr efeito da resistência dos fios condutores ou das várias perdas no material do núcleo. Além disso, parte da energia pode ser armazenada sob forma eletrostática, nas capacitâncias associadas com a bobina. Assim sendo, o modelo de um indutor real incluirá uma ou mais resistências de perdas, que dão conta da energia dissipada, e uma capacitância parasita, que leva em conta o armazenamento da energia sob forma eletrostática. Em geral mede-se a qualidade do indutor real pôr algum índice de mérito, associado com as energias armazenada e dissipada.

Neste trabalho consideraremos indutores com núcleos **de ar e de ferrite.**

A indutância mútua ocorre quando vários enrolamentos ou bobinas de fio **condutor** têm um fluxo de indução magnética em comum. Um dispositivo com indutância mútua entre várias bobinas é designada pôr transformador. Em técnica de medidas de alta frequência **um dispositivo com** indutância mútua variável é chamado variômetro.

Os transformadores podem também ter núcleo de ar ou ferromagnético, sendo este último de ferro-silício ou de ferrite.

### **2 —Cálculo da indutância própria de bobinas com núcleo não magnéticos**

#### **2.1 - Métodos clássicos**

Seja *\i/ o* fluxo de indução magnética concatenado com uma bobina. Se este fluxo varia, aparece nos terminais da bobina uma tensão induzida:

l

$$
v(t) = \frac{d\psi}{dt}
$$

Este fluxo concatenado é uma função da corrente que atravessa a bobina, de **sua** geometria e do meio em que ela está imersa. Admitindo meio e geometria fixos,

$$
\frac{d\psi}{dt} = \frac{\partial \psi}{\partial i} \cdot \frac{di}{dt}
$$

Se o fluxo  $\psi$  for proporcional à corrente ( meio linear ) a derivada parcial de (2) reduz-se a uma constante L , que é a indutância própria da bobina. A ( l ) fornece então

$$
v = L \frac{di}{dt}
$$

O cálculo da indutância própria de uma bobina é um problema de Eletro magnetismo. Indicamos a seguir alguns resultados úteis, referentes a bobinas em meio homogéneo e não magnético:

a) Indutância de uma bobina de camada única, enrolamento concentrado, sobre forma cilíndrica ( fórmula de Nagaoka ). figura l. em meio homogéneo:

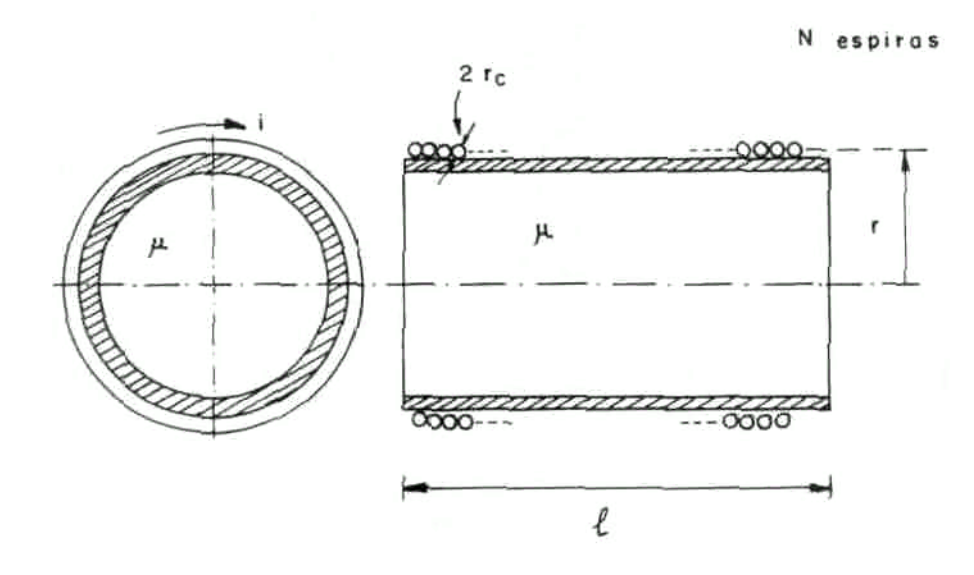

**Figura l** - Bobina de camada única com forma cilíndrica 3

$$
L = \frac{\pi \mu r^2 N^2}{\ell} . K
$$

(4)

$$
L = \frac{\pi \mu r^2 N^2}{\ell} \left[ 1 + \left( \frac{2r}{\ell} \right)^2 \right]^{-1/2}
$$

(5)

Nestas expressões (4) e (5), que valem para rc  $\leq r$ , L é dado em henrys, N é o número

 $(10r < f < 20r)$  (henrys)

 $H/m$ .

de espiras, as dimensões dão medidas em metros e (J, é a permeabilidade magnética do meio homogéneo. Se este meio for o ar ( ou, praticamente, um material não ferromagnético ),

 $\mu = \mu_0 = 4\pi . 10^{-7}$ (6)

**O fator** k de ( 4 ) é um fator de forma , dado em função de *l/(* 2r ) **ou** *2r/l* **na** Tabela abaixo.

### **TABELA l**

#### **Fatores de forma para bobinas cilíndricas de uma só camada**

l ferrite r

MÉDIO

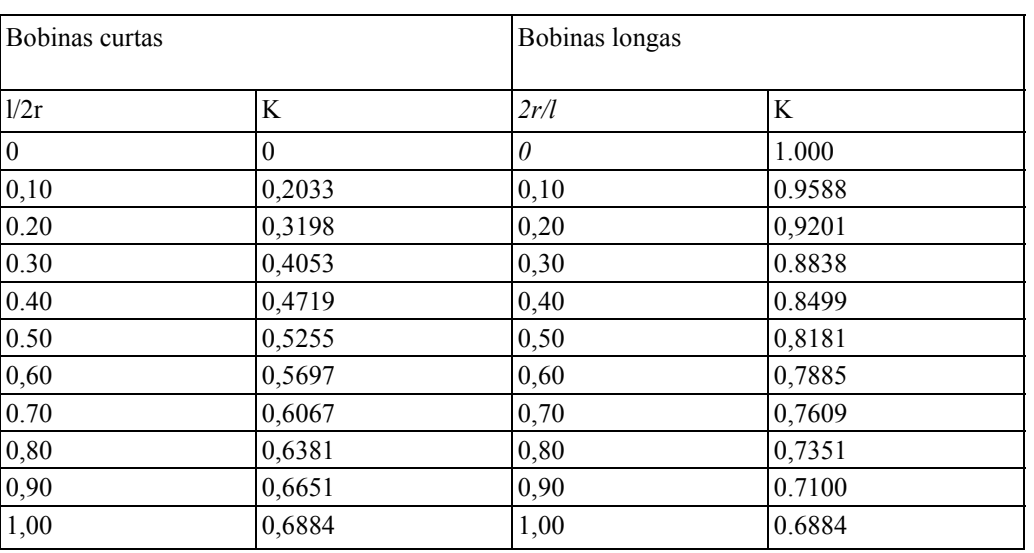

**NOTA;** Para obter máxima indutância com um dado comprimento de fio deve-se tomar *l/(2r)* =

0.41

c) Bobina de várias camadas com enrolamento concentrado ( figura 3 \ meio homogéneo:

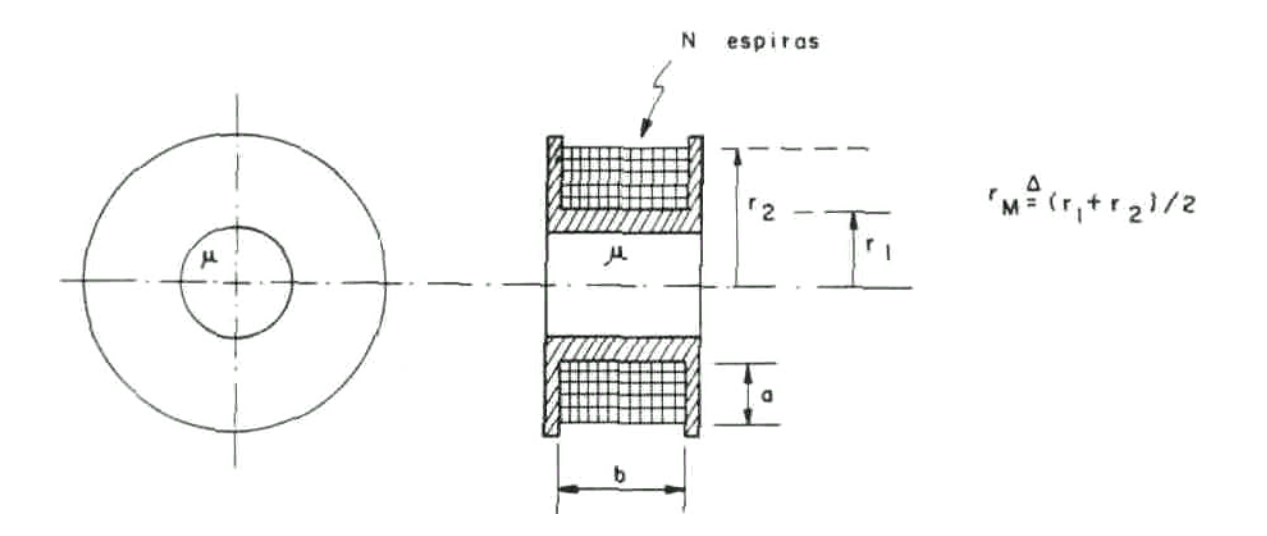

**Figura** 3 - Bobina concentrada com múltiplas camadas

(8) 
$$
L = \frac{\mu r_M N^2 P F}{4 \pi} \quad \text{(henrys)}
$$

onde

(9) 
$$
P = 4\pi \left[ \ell n \frac{8r_{M}}{a} - \frac{1}{2} + \frac{1}{24} \left( \frac{a}{2r_{M}} \right)^{2} \left( \ell n \frac{8r_{M}}{a} + 3.583 \right) \right]
$$

e F obtém-se da tabela abaixo:

|                       |             | b/a |        |        |        |        | a/b    |        |        |                |
|-----------------------|-------------|-----|--------|--------|--------|--------|--------|--------|--------|----------------|
|                       |             |     | 0,25   | 0,50   | 0,75   | 1,0    | 0,75   | 0,50   | 0,25   | $\overline{0}$ |
| $rac{a}{2 r_{\rm M}}$ | $\mathbf 0$ |     |        |        |        |        |        |        |        |                |
|                       | 0,25        | 1   | 0,9021 | 0,8246 | 0,7603 | 0,7056 | 0,6442 | 0,5487 | 0,3789 | 0              |
|                       | 0,50        |     | 0,8656 | 0,7632 | 0,6816 | 0,6148 | 0,5430 | 0,4385 | 0,2754 | 0              |
|                       | 0,75        |     | 0,8347 | 0,7146 | 0,6234 | 0,5512 | 0,4769 | 0,3740 | 0,2250 | 0              |
|                       | 1,00        | 1   | 0,8130 | 0,6805 | 0,5839 | 0,5102 | 0,4358 | 0,3360 | 0,1976 | $\overline{0}$ |

TABELA DE F

A geometria mais favorável ( máxima indutância com um dado comprimento **de fio** )

obtém-se para  $a = b e^{-2r_M/a} = 3$  (bobina de Brooks).

### **2.2 — Métodos Computacionais**

### **2.2.1 — Introdução**

O programa **Cálculo de Indutâncias.** editado com o software **LabVIEW** [9] reúne algumas fórmulas para o cálculo da indutância de indutores cilíndricos com núcleo de material não magnético.

Basicamente estas indutâncias se calculam pôr

(4rep.) 
$$
L = \mu \cdot \pi \cdot N^2 \cdot \frac{R^2}{\ell} \cdot K
$$

onde *u* é a permeabilidade magnética do núcleo, N é o número de espiras e R, *(.* são, repectivamente, o raio médio e a largura da bobina. O fator de forma K. adimensional, designado também pôr fator de Nagaoka, depende apenas da geometria da bobina. Seu cálculo exato depende de integrais elíticas completas, que devem ser calculadas numericamente ou aproximadas pôr funções mais simples.

**No** programa **Cálculo de Indutâncias** foram utilizadas várias fórmulas com aproximações. Neste programa todas as dimensões estão em cm, as indutâncias foram calculadas em microhenrys e foi admitido núcleo de ar. Nessas condições,

(10) 
$$
\mu = 4 \pi 10^{-3} \quad (\mu \text{H/cm})
$$

## **2.2.2 - Descrição do programa Cálculo de Indutâncias**

Este programa apresenta opções de cálculo para as seguintes geometrias de bobinas cilíndricas com núcleo de ar:

a) bobinas com uma só camada e enrolamento concentrado ( seção circular e seção quadrada);

b) bobinas com uma só camada e enrolamento espaçado;

c) bobinas de várias camadas, com enrolamento concentrado.

## **2.2.2.1 - Bobinas de uma só camada e enrolamento concentrado**

Escolhida esta opção, e seção circular o programa solicita os seguintes dados ( ver

figura 4 ):

- número de espiras N

- raio médio R da bobina, em centímetros
- largura *l* da bobina, em centímetros

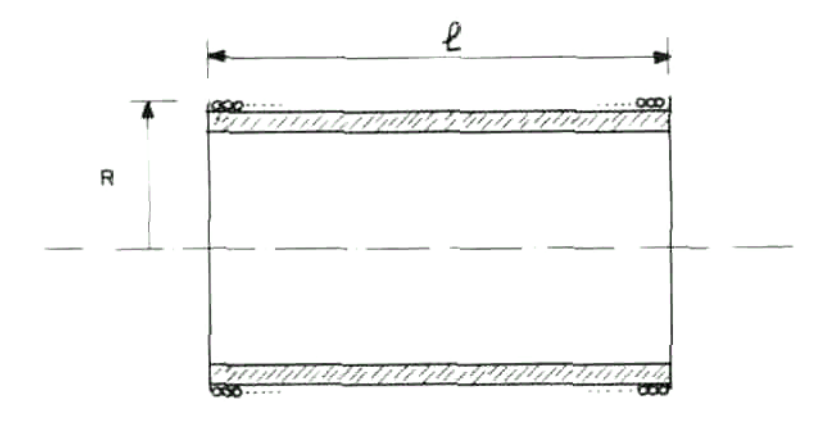

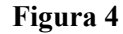

A indutância da bobina é então calculada pelas seguintes fórmulas:

**a)** Fórmula ( 5 )

$$
L = \frac{\pi \mu R^2 N^2}{\ell} \left[ 1 + \left( \frac{2R}{\ell} \right)^2 \right]^{-12}
$$
 (µH)

Esta fórmula é adequada ( possivelmente com erro menor que l % ) para

bobinas em que a relação í7R satisfaz a

(12) 
$$
10 < \frac{\ell}{R} < 20
$$

**isto** é, para bobinas medianamente longas.

#### b) Fórmula de Wheeler:

Wheeler [ 6] apresentou, entre outras, a seguinte fórmula:

(13)

(11)

$$
L = \mu N^{2} R \left[ \ell n \left( 1 + \frac{\pi R}{\ell} \right) + \frac{1}{2.3 + 1.6 \ell R + 0.44 (\ell R)^{2}} \right] \quad (\mu H)
$$

O erro de aproximação desta fórmula é, segundo o autor, inferior a 0,1%.

**c)** Fórmula de Welsby:

(14)

$$
K = \frac{1}{1 + 0.9(R/\ell) - 0.02(R/\ell)^2}
$$

O autor não fornece estimativas da precisão desta fórmula.

d) Fórmula de Miller:

Em 1987 H. C. Miller [8] **apresentou um** algoritmo para o cálculo das indutâncias de uma bobina circular de uma só camada, em que as integrais elíticas envolvidas são calculadas pôr um processo iterativo.

O algoritmo correspondente a este método foi introduzido como quarta **alternativa no programa Cálculo de Indutâncias.**

A precisão do cálculo depende somente dos erros numéricos do computador, de modo que este resultado deve ser considerado melhor que os anteriores, se o processo iterativo convergir. Caso contrário, o algoritmo será interrompido após 100 iterações, enviando a mensagem "ITERAÇÃO NÃO CONVERGIU".

Para seção quadrada- o programa solicita os seguintes dados (ver figura 5):

- número de espiras N ;
- lado da seção 2q. em centímetros;
- largura *l* da bobina, em centímetros.

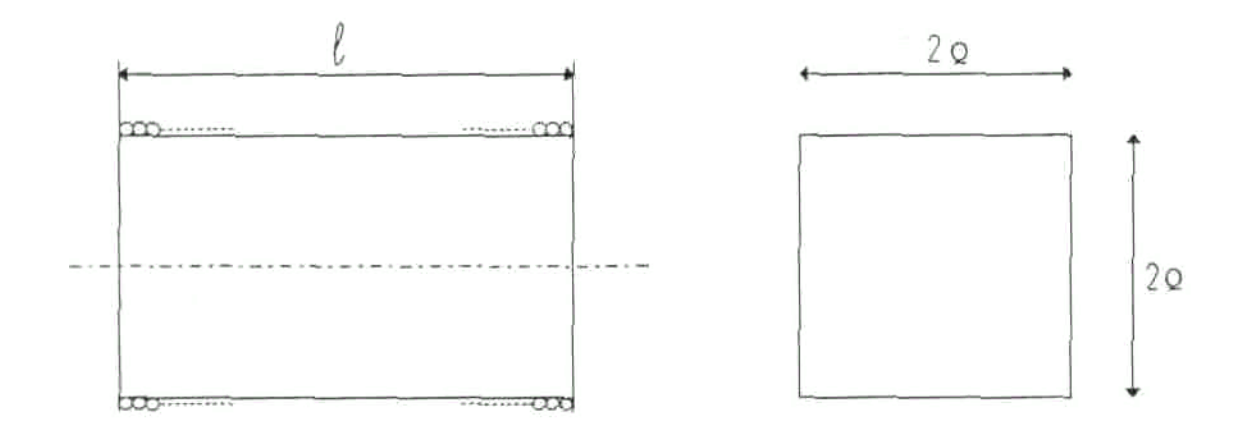

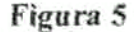

A indutância da bobina é então calculada pela fórmula [6]:

(15)

$$
L = \mu N^2 Q(4/\pi) \left( \ell n (1 + \pi Q/\ell) + \frac{1}{3.64 + 2 \ell Q + 0.51(\ell Q)^2} \right)
$$

O erro de aproximação desta fórmula é, segundo o autor, inferior a 0.1%. O cálculo neste caso é feito somente pelo procedimento proposto pôr Welsby [7], que consiste em multiplicar a fórmula ( 4 ), com o fator de forma (14), pôr um fator de correçào de espaçamento

$$
K_{\rm esp} = 1 - \frac{\ell(A + B)}{\pi RN.K}
$$

onde

(17)

 $A = \ell n \left( 1.73 \cdot \frac{D}{P} \right)$ 

$$
B = 0.336 \left( 1 - \frac{2.5}{N} + \frac{3.8}{N^2} \right)
$$

(18)

Também neste caso o autor não dá indicações sobre erros de aproximações; sugere apenas que os resultados serão tanto mais confiáveis quanto mais o fator de correção Kesp for próximo de l. Pôr isso o programa imprime, na saída, os valores da impedância calculada e do fator de espaçamento.

# **2.2.2.3 — Bobinas de várias camadas, com enrolamento concentrado**

Os dados de entrada são ( figura 7 ):

número N de espiras

- raio externo RE, em centímetros
- raio interno RI, em centímetros

largura l da bobina, também em centímetros

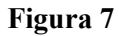

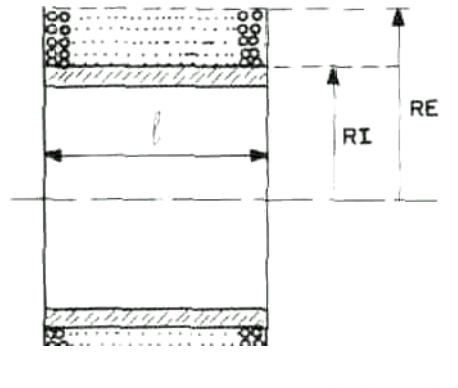

K =  $[1 + 0.9(R/\ell) + 0.32(T/R) + 0.84(T/\ell)]^T$  onde

$$
\begin{cases}\nR = (RE + RI)/2 \\
T = RE - RI\n\end{cases}
$$

Não há indicações sobre a precisão desta fórmula.

#### **3 — Cálculo da indutância própria de bobinas com bastão de ferrite**

(19)

Consideremos agora uma bobina de camada única, enrolada sobre um bastão cilíndrico de ferrite. como indicado na figura 8.

Tipicamente bobinas deste tipo são usadas em rádio-frequências ( bobinas de antena, bobinas osciladoras ou de frequência intermediária ); menos frequentemente, usam-se em filtros de rádiofrequência. circuitos divisores de frequência em sistemas de som, etc. Devido à grande relutância da parte no ar do circuito magnético, a indutância apresenta boa estabilidade em relação à temperatura ou envelhecimento.

O cálculo se processa pelas seguintes etapas:

1° - Calcula-se a indutância da bobina com o mesmo número N de espiras, suposta-mente com o enrolamento distribuído sobre todo o bastão de ferrite mas com núcleo de ar;

usamos para isso a fórmula ( 4 ), com *u. =* uo:

$$
L_{d} = \frac{4\pi^{2} r^{2} N^{2} \cdot K \cdot 10^{-7}}{\ell_{r}} \qquad r \text{ in each}
$$

onde K é o fator de forma.

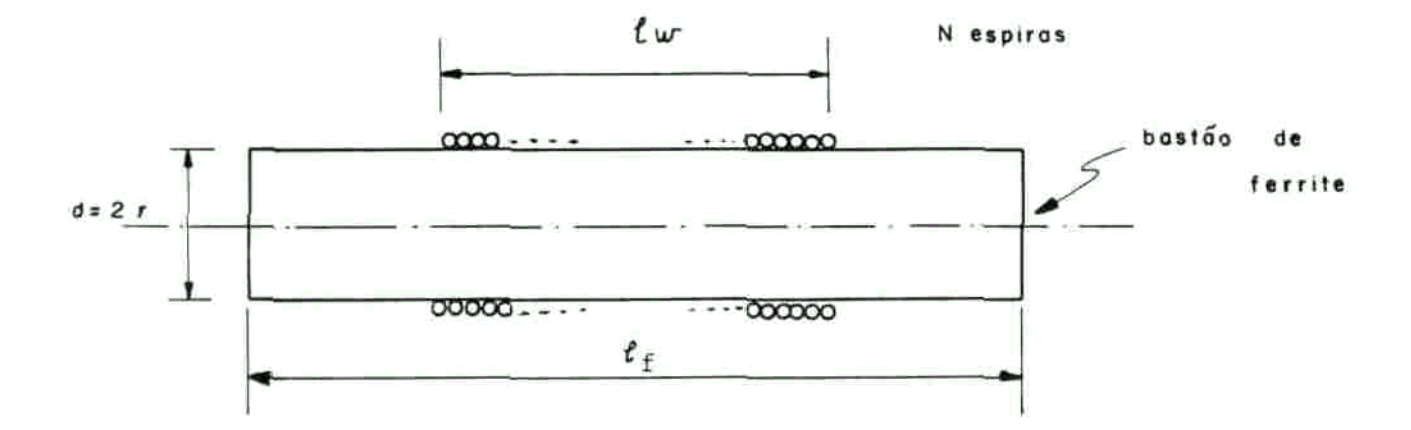

**Figura 8** - Bobina cilíndrica com bastão de ferrite

2° - Admite-se que a presença da ferrite multiplica esta indutância pôr um fator /^ , de modo

(22)

(21)

$$
L_e = \mu_e \cdot L_d
$$

O fator  $\mu$ <sup>e</sup> obtém-se das curvas a ou b da figura 9, conhecidas a permeabilidade inicial da ferrite  $\mu_{\text{tor}}$  (dada pelo fabricante) e a relação  $\ell_f/d$ .

 $3<sup>a</sup>$  - Introduz-se um fator de correção F para o comprimento do enrolamento. Este fator de correção se obtém da curva c da figura 9 em função de  $\ell_w$   $\ell_f$  . O valor da indutância será então:

 $L = F \cdot \mu_e \cdot L_d$ 

(23)

**NOTA:** Pelas aproximações envolvidas no cálculo teórico não se espera que este procedimento

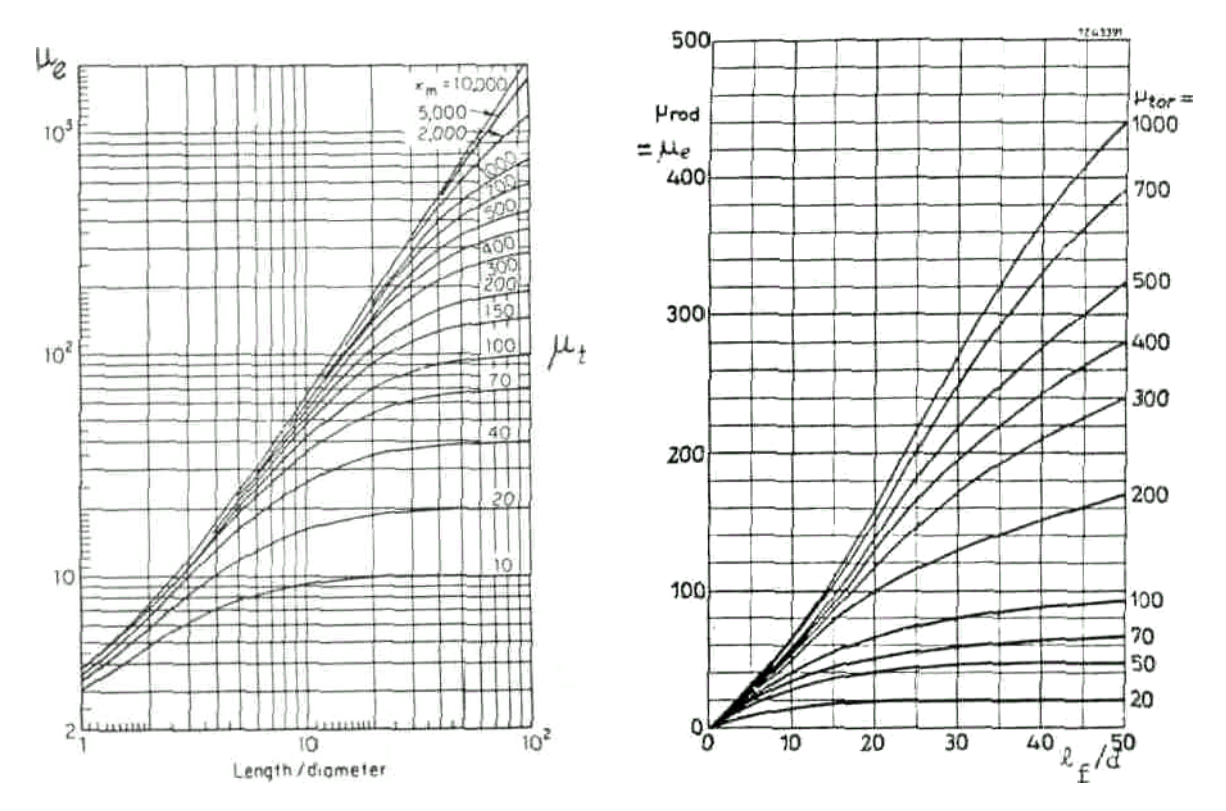

forneça resultados precisos.

 $(a)$  (b)

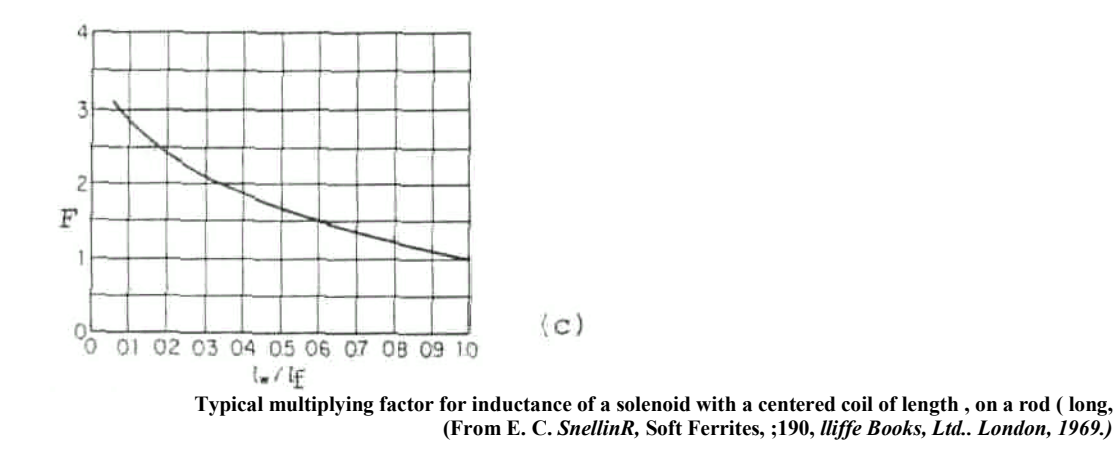

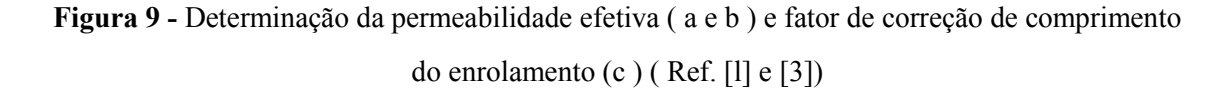

#### **4 — Cálculo da indutância de bobinas em potes de ferrite**

Nas bobinas de potes de ferrite o circuito magnético **envolve inteiramente o** enrolamento, como indicado esquematicamente na figura 10.

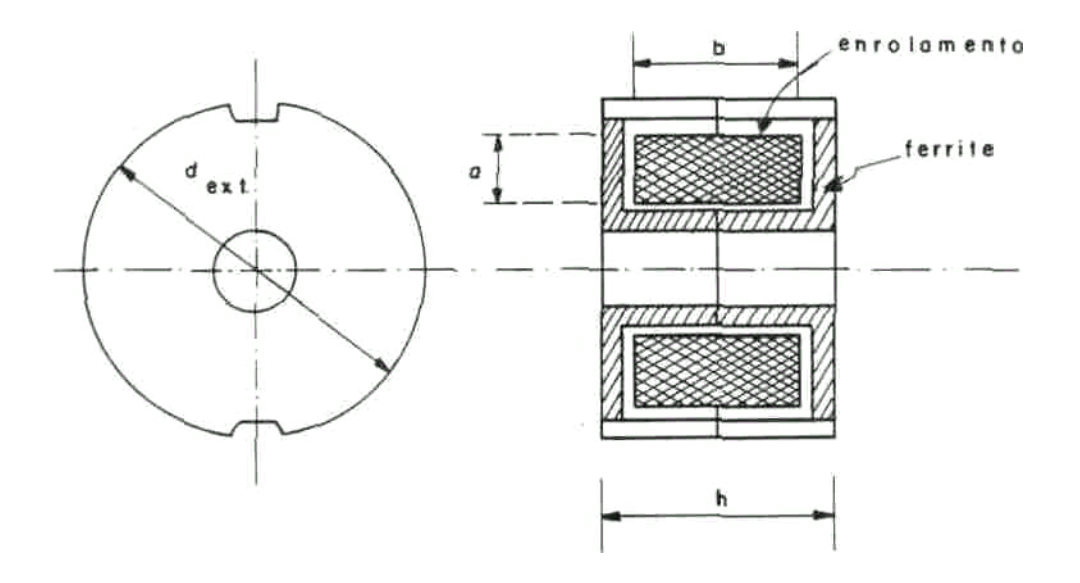

**Figura 10** - Bobina com pote de ferrite

Bobinas deste tipo são extensamente usadas para a construção de filtros em telefonia, bem como em vários circuitos eletrônicos usados em comunicações e instrumentação.

**Os** potes de ferrite são construídos em dimensões normalizadas, designadas pelo produto diâmetro externo (d ext) x altura ( h ) em millímetros.

Os fabricantes podem fornecer os potes com ou sem entre ferro. No primeiro caso, a

indutância pode ser ajustada, numa faixa estreita, pôr meio de um pequeno tarugo de ferrite, rosqueado no orifício central do pote.

O enrolamento é disposto sobre um carretel plástico, colocado dentro do ponte. Para se obter um bom Q ( índice de mérito ) convém fazer com que o enrolamento ocupe **praticamente todo o carretel.**

Os potes são construídos com vários tipos de ferrite, caracterizados pôr diferentes permeabilidades magnéticas, coeficientes de temperatura e perdas. A escolha do material deve ser feita à vista destes fatores e do comportamento das perdas em função da frequência de operação ( consulte um manual de fabricante, para maiores detalhes ). Nesta experiência vamos apenas mostrar como determinar o enrolamento para obter uma dada indutância, uma **vez** escolhido o pote de ferrite.

Fixada então uma indutância L, o número de espiras da bobina é dado pôr

(24) 
$$
N = \sqrt{\frac{L \cdot 10^9}{A_L}} \quad \text{(espiras)}
$$

**onde** L é a indutância em H e AL é o fator de indutância nH/(espiras)<sup>2</sup>. Usa-se também a fórmula

(25) 
$$
N = \alpha \sqrt{L}
$$
 (espiras)

onde L é dado em mH. Os fatores AL e/ou *a* das fórmulas ( 24) e (25 ) são fornecidos pelo fabricante [3]. *a* é definido como o número de espiras necessário para se obter l mH de indutância.

Determinado assim o valor de N, devemos agora escolher o fio do enrolamento, de modo a preencher toda a área da janela do núcleo ( a x b na figura 10 ). Para isso calculamos

$$
d = \sqrt{\frac{a \cdot b}{N}}
$$

(26)

onde d é o diâmetro do fio ( incluída a isolação - ver Tabela de Fios no Apêndice I ). Normalmente dáse uma tolerância de pelo menos 10 %, para levar em conta a não uniformidade do enrolamento.

Na figura 11 ,a,b,c,d reproduzimos parte das informações do fabricante referentes aos potes de ferrite 30 x 19.

No caso do enrolamento não preencher totalmente o carretel, AL ou *a* devem ser corrigidos pôr fatores fornecidos pelo fabricante.

## **5 - Perdas e capacitâncias parasitas nos indutores**

Os indutores reais não são perfeitos, pois parte da energia que lhes é fornecida é dissipada (transformada em calor ) ou armazenada sob forma eletrostática.

As perdas no indutor ocorrem nos fios do enrolamento ou no material do núcleo. As perdas no fio decorrem do efeito Joule ( $\mathbb{R}$ I<sup>2</sup>) nos fios.

A resistência a ser considerada aqui é maior que a resistência ôhmica do fio medida em CC ( ou em frequências muito baixas, ver Tabela de Fios no Apêndice I ) pôr causa do efeito pelicular. De fato, demonstra-se em Eletromagnetismo que à medida que sobe a frequência, a corrente tende a concentrar-se cada vez mais nas bordas do fio. ocasionando assim um aumento da resistência efetiva. Para reduzir este efeito pode-se fazer o enrolamento com fio "litz". que não é senão um cabo composto com fios extremamente finos.

As perdas no núcleo da bobina decorrem de vários efeitos: perdas Foucault ( ou pôr correntes induzidas ), perdas histeréticas e perdas dielétricas. As duas primeiras são especialmente importante em núcleos ferromagnéticos.

Para representar todas estas perdas, costuma-se incluir no modelo do indutor uma resistência de perdas. A resistência de perdas pode ser considerada em série ou em paralelo com a indutância. levando aos dois modelos indicados na figura 12. Ambas as resistências são função da frequência, sendo que para o modelo série, o valor da resistência varia lentamente com a frequência, na faixa de utilização da bobina. Para o modelo paralelo, a variação com a frequência é mais signifícante.

Para comparar o desempenho das bobinas com perdas costuma-se definir um índice de mérito Q. Este índice depende da frequência *ú)* e do modelo; as definições empregadas são:

(27) 
$$
Q_{s} = \frac{\omega L_{s}}{R_{s}} \text{(modelo série)}
$$

(28) 
$$
Q_p = \frac{R_p}{\omega L_p}
$$
 (modelo paralelo)

Algumas vezes usa-se também o fator de dissipação D = **l/Q.**